# AUDITOR'S REPORT FOR THE YEAR ENDED ON 31ST MARCH, 2020

We have examined the Receipts & Payaments Account of RUSA maintained by GOVT. RANBIR COLLEGE, SANGRUR as on 31st March, 2020 which are in agreement with the books of account maintained by the college. We report that : -

 $(A)$  We have obtained all the information and explanations which, to the best of our knowledge and belief were necessary for the purposes of the audit. In our opinion, proper books of account have been maintained by the Institution/Society.

 $(B)$  In our opinion and according to the information and explainations given to us the said accounts give a true and fair view, subject to the following remarks :-

- In the case of the Balance Sheet of the State of Affairs of the above named  $(i)$ Institution/Society as at 31st March 2020, and
- In the case of the Income and Expenditure Account, of the excess of income over  $(ii)$ expenditure of the Institution/Society for the year ended on 31st March 2020.

For VRP & Co. **Chartered Accountants** 

CA Parmod Kumar (Partner) M. No. 099424

Place: Sangrur Date: 29.05.2023 UDIN: 23099424BGVQRM5620

Johnson CHARTERED **ACCOUNTANTS** M.No. 09

### RUSA, GOVT. RANBIR COLLEGE, SANGRUR BALANCE SHEET AS ON 31ST MARCH 2020

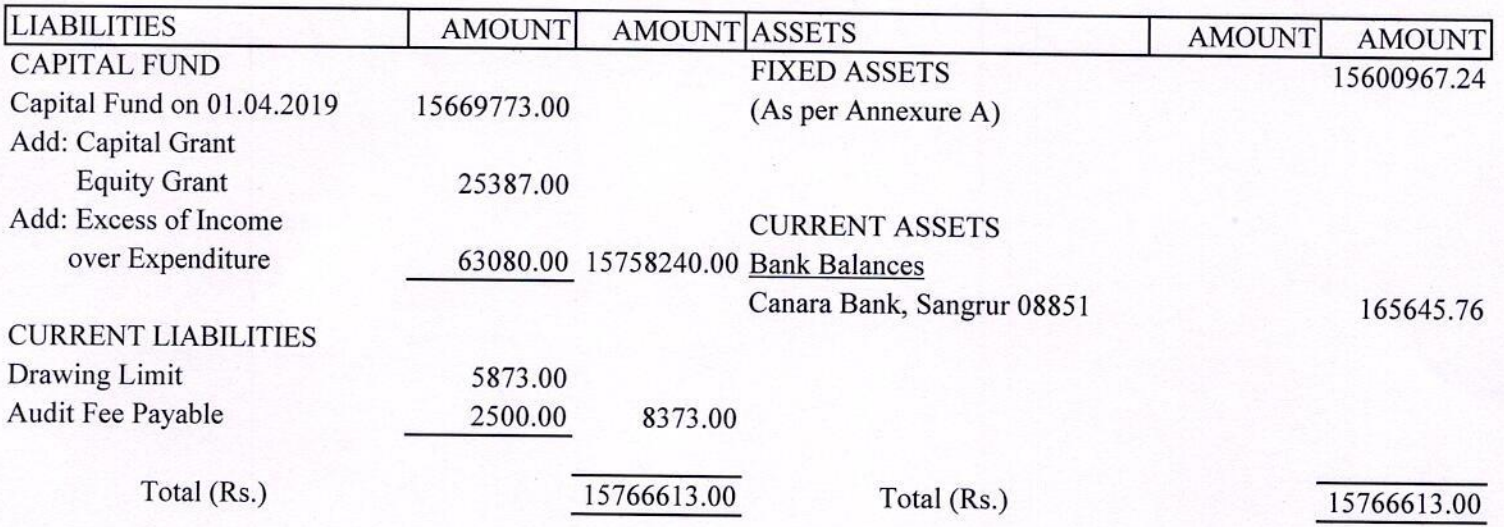

### (MEMBER SECRETARY)

(CHAIRPERSON)

Audit Report :- Subject to our separate report of even date attached

For VRP & Co. **Chartered Accountants** 

Clamed

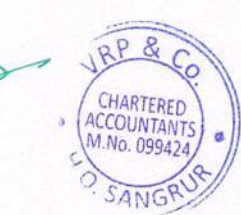

Place: Sangrur Date: 29.05.2023 CA Parmod Kumar (Partner) M. No. 099424 UDIN: 23099424BGVQRM5620

## RUSA, GOVT. RANBIR COLLEGE, SANGRUR Fixed Assets Schedule for the year ending 31.03.2020

### **INFRASTRUCTURE GRANT**

Annexure A

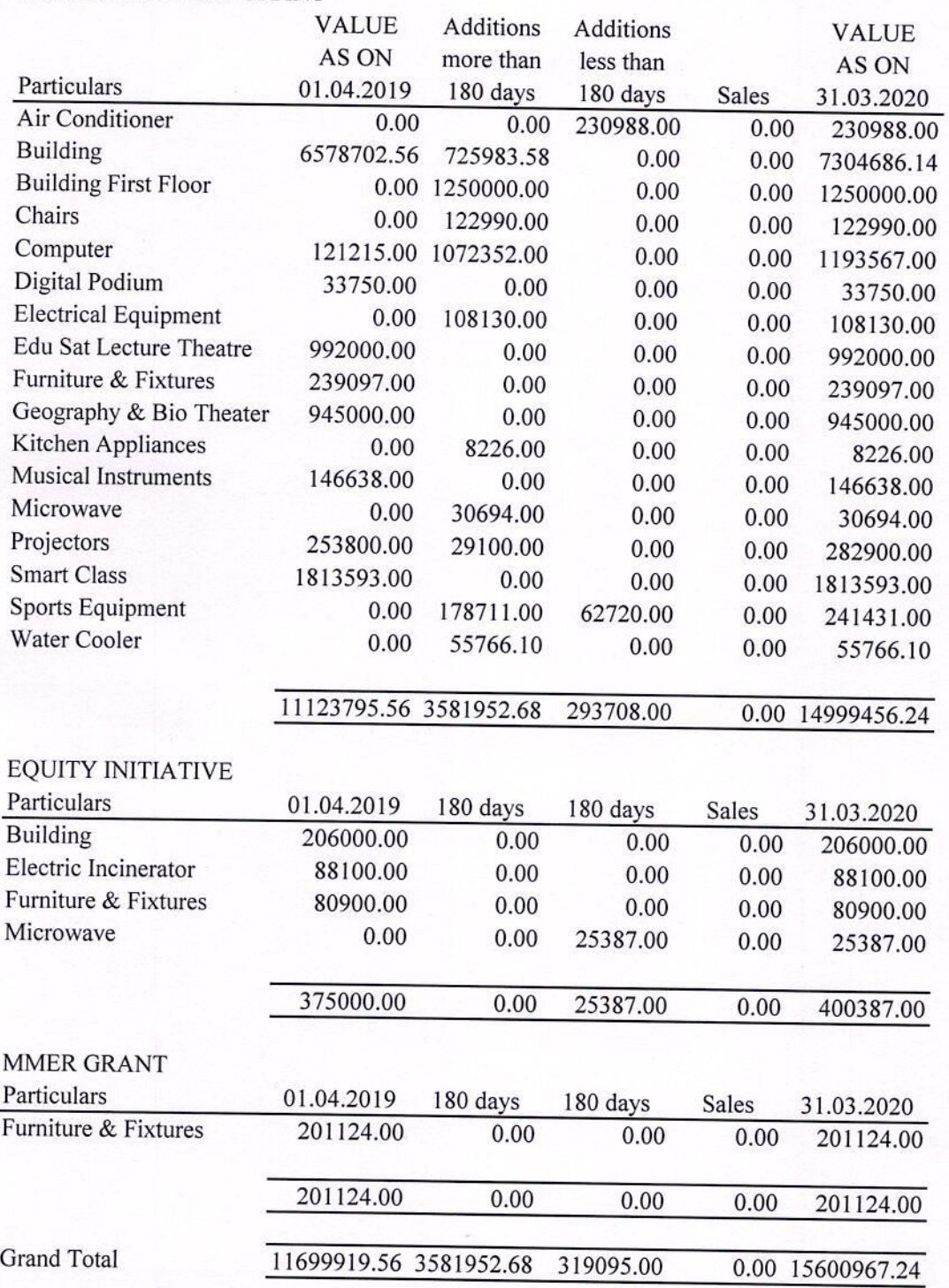

(MEMBER SECRETARY)

(CHAIRPERSON)

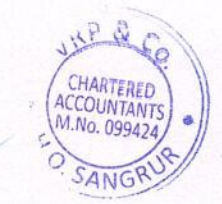

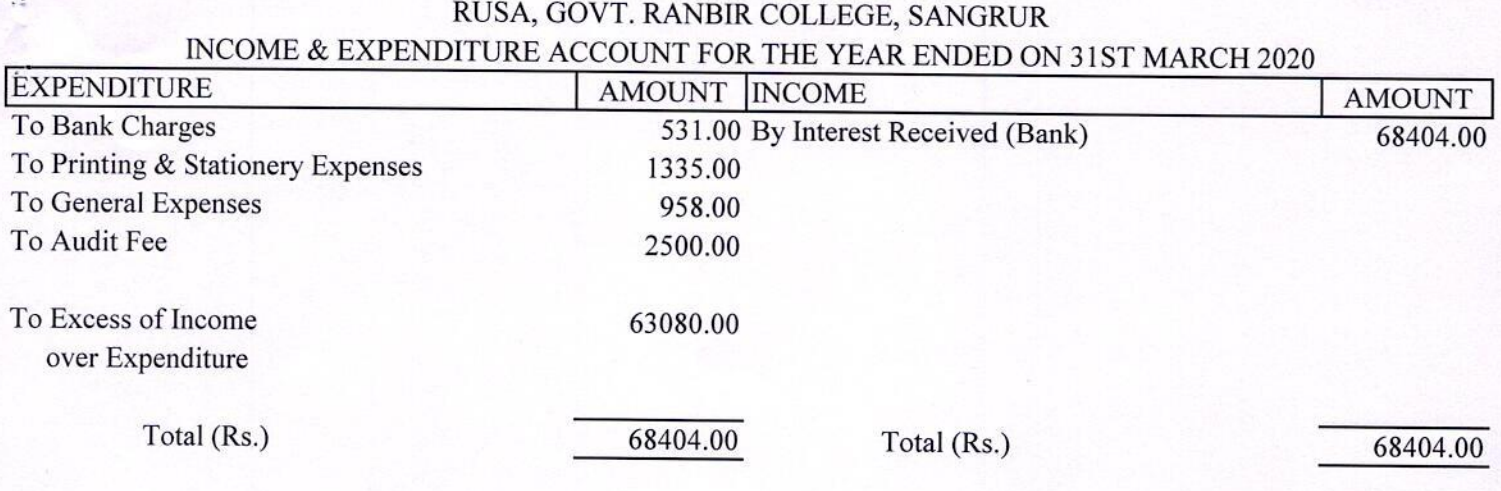

### (MEMBER SECRETARY)

(CHAIRPERSON)

Audit Report :- Subject to our separate report of even date attached

For VRP & Co. **Chartered Accountants** 

almod Æ CHARTERED<br>ACCOUNTANTS<br>M.No. 099424, SANG

'Place: Sangrur Date: 29.05.2023

CA Parmod Kumar (Partner) M. No. 099424 UDIN: 23099424BGVQRM5620

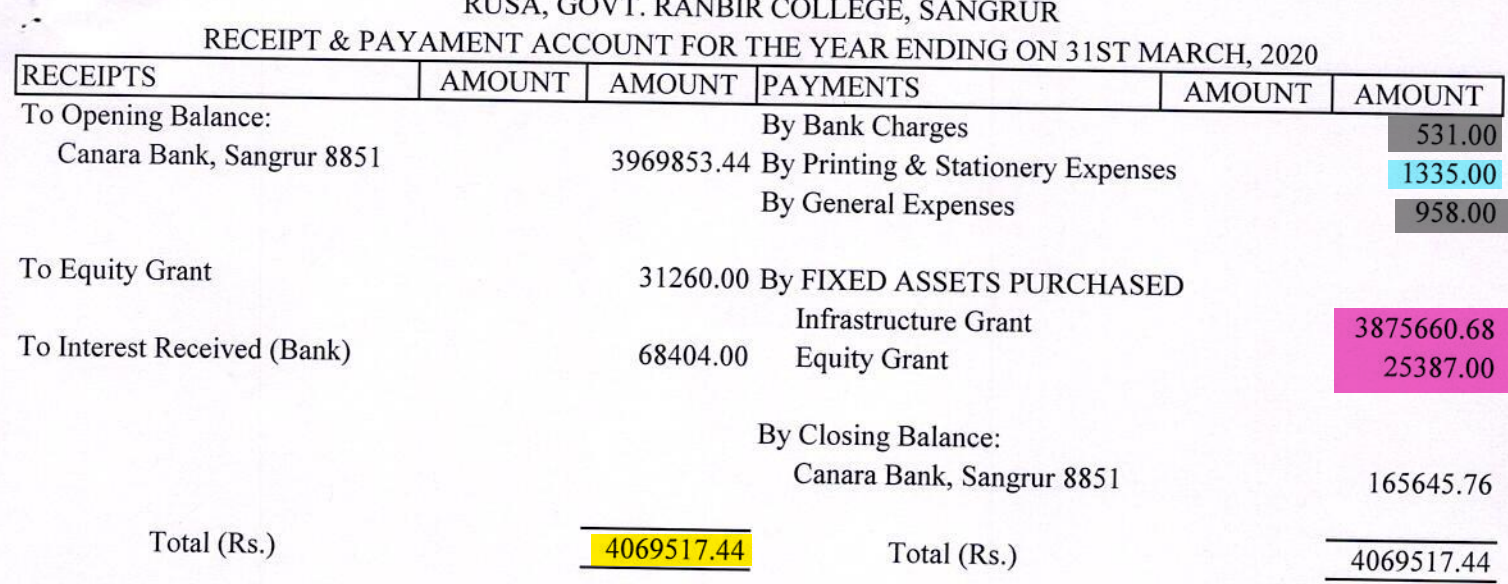

#### (MEMBER SECRETARY)

(CHAIRPERSON)

Audit Report :- Subject to our separate report of even date attached

 $\overline{5}$ 

For VRP & Co. **Chartered Accountants** 

CA Parmod Kumar (Partner) M. No. 099424 UDIN: 23099424BGVQRM5620

Place: Sangrur Date: 29.05.2023

Yellow highlighted Part is total expenditure.

Red highlighted Part is infrastructure augmentation expenditure. Green highlighted Part is Physical facilities maintenance expenditure. Blue highlighted Part is Academic facilities maintenance expenditure. Grey highlighted part is other expenditure excluding salary.

CHARTERED **ACCOUNTANT** M.No. 09942 SANG